# Package 'optrefine'

April 18, 2023

Title Optimally Refine Strata

Version 1.1.0

Description Splits initial strata into refined strata that optimize covariate balance. For more information, please email the author for a copy of the accompanying manuscript. To solve the linear program, the 'Gurobi' commercial optimization software is recommended, but not required. The 'gurobi' R package can be installed following the instructions at <[https:](https://www.gurobi.com/documentation/9.1/refman/ins_the_r_package.html) [//www.gurobi.com/documentation/9.1/refman/ins\\_the\\_r\\_package.html](https://www.gurobi.com/documentation/9.1/refman/ins_the_r_package.html)>.

URL <https://github.com/kkbrum/optrefine>,

<https://kkbrum.github.io/optrefine/>,

[https://www.gurobi.com/documentation/9.1/refman/ins\\_the\\_r\\_package.html](https://www.gurobi.com/documentation/9.1/refman/ins_the_r_package.html)

BugReports <https://github.com/kkbrum/optrefine/issues>

License GPL  $(>= 3)$ 

Encoding UTF-8

LazyData true

RoxygenNote 7.2.3

**Depends**  $R$  ( $>= 2.10$ ), MASS, Rglpk, sampling, ggplot2

**Suggests** covr, gurobi, test that  $(>= 3.0.0)$ 

Config/testthat/edition 3

NeedsCompilation no

Author Katherine Brumberg [aut, cre] (<<https://orcid.org/0000-0002-5193-6250>>)

Maintainer Katherine Brumberg <kbrum@wharton.upenn.edu>

Repository CRAN

Date/Publication 2023-04-18 19:20:09 UTC

# R topics documented:

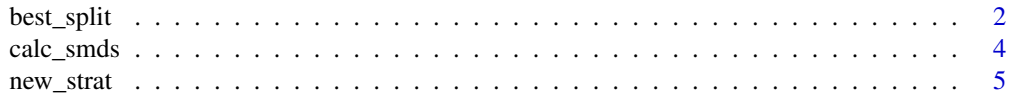

#### <span id="page-1-0"></span>2 best\_split

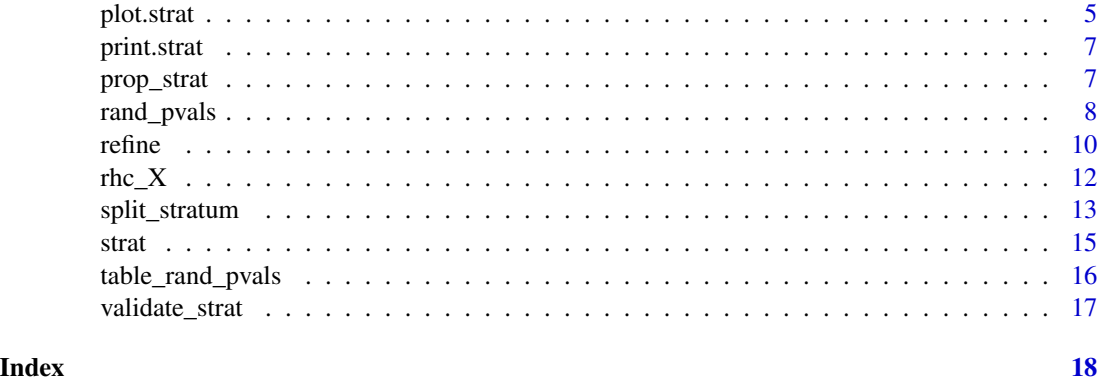

best\_split *Find the best split for a stratum*

# Description

Runs [split\\_stratum\(](#page-12-1)) many times and selects the best result.

# Usage

```
best_split(
 z,
 X,
 strata,
 ist,
 nc_list,
 nt_list,
 wMax = 5,
 wEach = 1,
 solver = "Rglpk",
  integer = FALSE,
 min\_split = 10,threads = threads
)
```
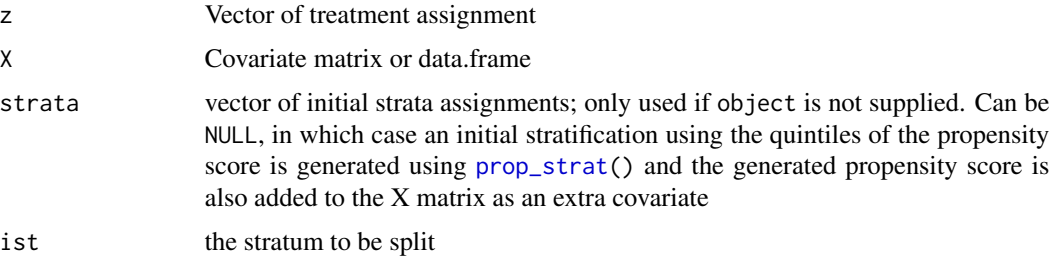

#### <span id="page-2-0"></span>best\_split 3

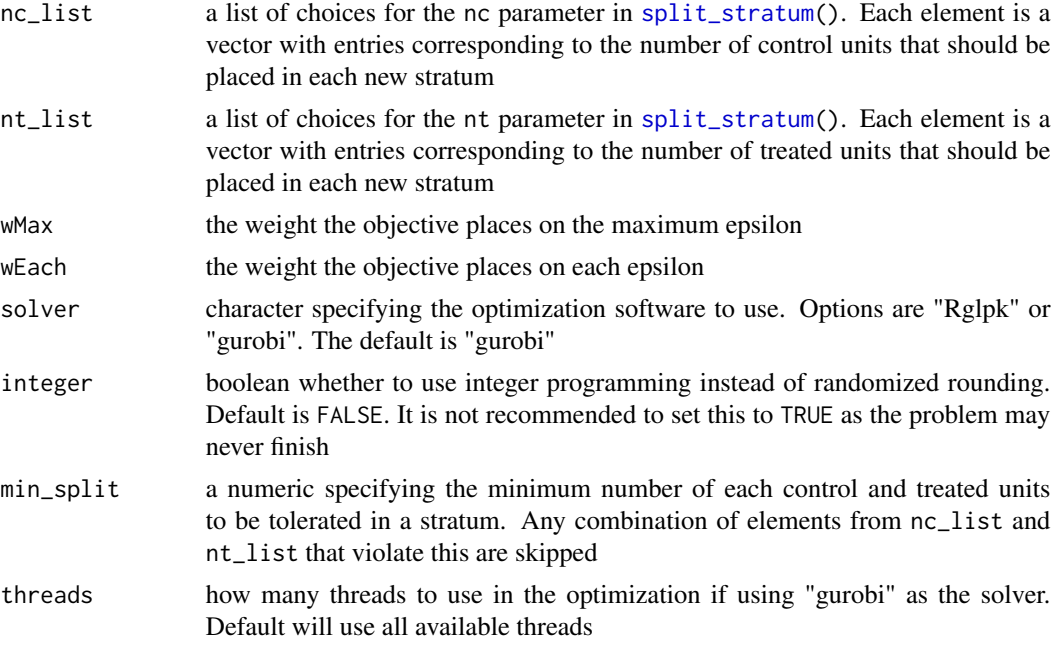

### Value

A list containing the following elements:

- valuesIP, valuesLP: matrices containing integer and linear programming scaled objective values for each sample size tried, with rows corresponding to the elements of nc\_list and columns corresponding to the elements of nt\_list
- besti, bestj: indices of the best sample sizes in nc\_list and in nt\_list, respectively
- n\_smds: number of standardized mean differences contributing to the objective values (multiply the scaled objective values by this number to get the true objective values)
- n\_fracs: number of units with fractional LP solutions in the best split
- rand\_c\_prop, rand\_t\_prop: proportions of the control and treated units in each stratum that were selected with randomness for the best split
- pr: linear programming solution for the best split, with rows corresponding to the strata and columns to the units
- selection: vector of selected strata for each unit in the initial stratum to be split for the best split

# Examples

```
# Generate a small data set
set.seed(25)
samp <- sample(1:nrow(rhc_X), 1000)
cov\_ samp \leftarrow sample(1:26, 10)
```

```
ps \leq- prop_strat(z = rhc_X[samp, "z"],
                X = rhc_X[samp, cov_samp], nstra = 5)# Save the sample sizes
tab <- table(ps$z, ps$base_strata)
# Choose the best sample sizes among the options provided
best_split(z = ps$z, X = ps$X, strata = ps$base_strata, ist = 1,
          nc_list = list(c(float(tab[1, 1] * 0.25), ceiling(tab[1, 1] * 0.75)),c(floor(tab[1, 1] * 0.4), ceiling(tab[1, 1] * 0.6))),nt_list = list(c(floor(tab[2, 1] * 0.3), ceiling(tab[2, 1] * 0.7))),
          min\_split = 5)
```
calc\_smds *Calculate standardized mean differences for initial and refined strata*

#### Description

Summarizes initial and/or refined strata in terms of standardized mean differences (SMDs).

#### Usage

```
calc_smds(
 object = NULL,
  z = NULL,
  X = NULL,base_strata = NULL,
  refined_strata = NULL,
  abs = TRUE\lambda
```
#### Arguments

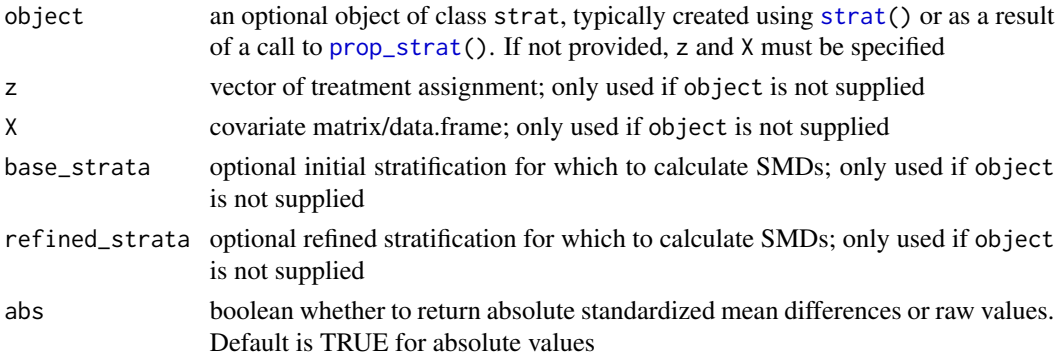

#### Value

List with two elements, "base" and "refined", each containing a matrix of standardized mean differences for each stratum (row) and covariate (column).

#### <span id="page-4-0"></span>new\_strat 5

#### Examples

```
# Choose 500 patients and 5 covariates to work with for the example
set.seed(15)
samp <- sample(1:nrow(rhc_X), 500)
cov\_ samp < - sample(1:26, 5)# Let it create propensity score strata for you and then refine them
ref \leftarrow refine(X = rhc_X[samp, cov_samp], z = rhc_X[samp, "z"])# Look at covariate balance for propensity score and refined strata
calc_smds(object = ref)
```
# new\_strat *Constructor for object of class "strat"*

# Description

Creates an object of S3 class "strat"

#### Usage

```
new_strat(z, X, base_strata = NULL, refined_strata = NULL, details = NULL)
```
## Arguments

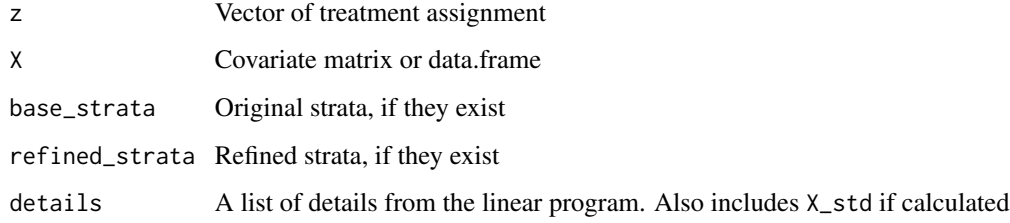

plot.strat *Plot diagnostics for a "strat" object*

#### Description

Plots the standardized mean differences for strat objects in the format of Love (2002).

#### 6 plot.strat

# Usage

```
## S3 method for class 'strat'
plot(
  x,
  incl_none = TRUE,
  incl_base = TRUE,
 by_strata = FALSE,
 weighted_avg = FALSE,
  legend = c("No strata", "Base strata", "Refined strata"),
  ...
\mathcal{L}
```
#### Arguments

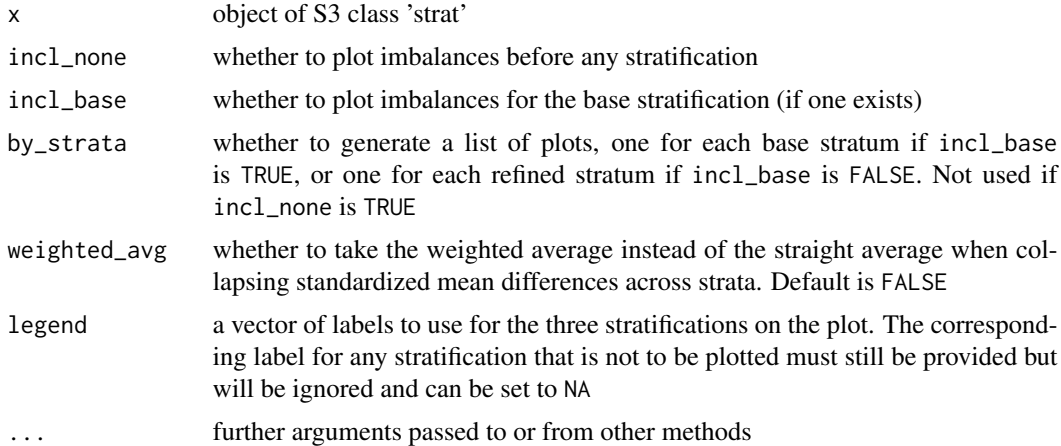

# Value

Either a ggplot object for the Love plot of standardized mean differences or a list of such ggplot objects if by\_strata is TRUE

#### References

Love, T. E. (2002), "Displaying covariate balance after adjustment for selection bias", Joint Statistical Meetings, yumpu.com/en/document/read/41664623.

# Examples

```
# Choose 800 patients and 5 covariates to work with for the example
set.seed(28)
samp <- sample(1:nrow(rhc_X), 800)
cov\_ samp \leftarrow sample(1:26, 5)ref <- refine(X = rhc_X[samp, cov_samp], z = rhc_X[samp, "z"])
plot(ref)
```
<span id="page-6-0"></span>

# Description

Print method for class "strat". Prints tables of numbers of control and treated units without strata and in initial and/or improved strata. Also displays average and maximum standardized mean difference for each stratification.

# Usage

```
## S3 method for class 'strat'
print(x, \ldots)
```
# Arguments

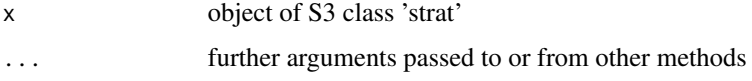

### Value

Returns x back invisibly and prints tables and statistics to the console

# Examples

```
# Choose 750 patients and 5 covariates to work with for the example
set.seed(21)
samp <- sample(1:nrow(rhc_X), 750)
cov\_ samp \leftarrow sample(1:26, 5)ref <- refine(X = rhc_X[samp, cov_samp], z = rhc_X[samp, "z"])
print(ref)
```
<span id="page-6-1"></span>prop\_strat *Form propensity score strata*

# Description

Form initial propensity score strata to be improved upon by [refine\(](#page-9-1)).

#### Usage

 $prop\_strat(z, X, nstrata = 5)$ 

<span id="page-7-0"></span>8 rand\_pvals

#### Arguments

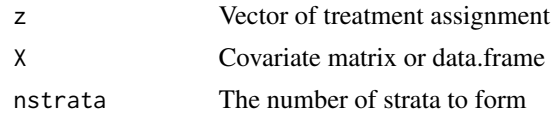

# Value

Object of class "strat", which is a list containing z, X with the propensity score as an additional column, base\_strata (a factor of the resulting propensity score strata), and details, (a list containing X\_std, which is the standardized version of the new X)

#### Examples

```
ps \leftarrow prop\_strat(z = rhc_X[, "z"],
                  X = rhc_X[, !(colnames(rhc_X) %in% c("pr", "z"))])
table(rhc_X[, "z"], ps$base_strata)
```
<span id="page-7-1"></span>rand\_pvals *Generate P-values using empirical randomization null distribution*

#### Description

Randomize the treatment assignment within strata to generate the randomization distribution of covariate balance given the strata and observed covariate values. Compare the observed covariate balance to this null distribution to calculate P-values.

# Usage

```
rand_pvals(
 object = NULL,
 z = NULL,X = NULL,base_strata = NULL,
 refined_strata = NULL,
 options = list())
```
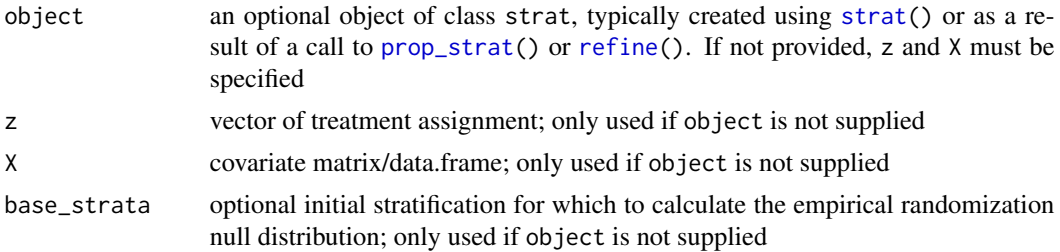

#### rand\_pvals 9

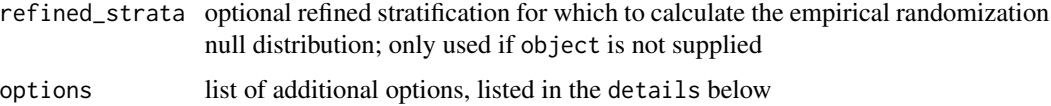

#### Details

The literature on multivariate matching has recently developed a new way of evaluating covariate imbalances, comparing the imbalances found in an observational matched sample to the imbalances that would have been produced in the same data by randomization (Pimentel et al. 2015, Yu 2021). We modify that approach for use with strata, randomizing patients within strata. For a given stratification, we create a large number of stratified randomized experiments, taking the actual patients in their actual strata, and randomizing them to treatment or control with fixed within-stratum sample sizes.

To investigate how the actual observational imbalance in covariates compares to covariate imbalance in the randomized experiments built from the same strata, patients and covariates, we look at 4 metrics– the scaled objective value, which is a weighted combination of the maximum and the sum of all SMDs, depending on the criterion argument, the maximum and average SMDs across covariates and strata, and the average SMD across strata for each covariate individually. For each of these metrics, we record the observational value, the median and minimum of the randomized values, and the proportion of randomized values more imbalanced than the observational value (the P-value).

The options list argument can contain any of the following elements:

- nrand: how many times to randomize the treatment assignment when forming the null distribution. Default is 10000
- criterion: which optimization criterion to use when calculating the objective value. Options are "max", "sum", or "combo", referring to whether to include the maximum standardized mean difference (SMD), the sum of all SMDs, or a combination of the maximum and the sum. The default is "combo"
- wMax: how much to weight the maximum standardized mean difference compared to the sum. Only used if criterion is set to "combo". Default is 5
- incl\_base: whether to include columns for the initial stratification in the table. Default is TRUE if a base stratification is provided

#### Value

List with three components:

- pvals: list containing base and refined elements, each of which is a list with randomization P-values for the objective value (NULL for the base stratification), the maximum standardized mean difference (SMD), the average SMD across covariates and strata, and for the average SMD across strata for each covariate (this element is a vector)
- obs details: list containing base and refined elements, each of which is a list with the observed values for the objective value (NULL for the base stratification), the maximum standardized mean difference (SMD), and for the average SMD across strata for each covariate (this element is a vector)

#### <span id="page-9-0"></span>Examples

```
# Choose 500 patients and 5 covariates to work with for the example
set.seed(15)
samp <- sample(1:nrow(rhc_X), 500)
cov\_ samp \leftarrow sample(1:26, 5)# Let it create propensity score strata for you and then refine them
ref \leq refine(X = rhc_X[samp, cov_samp], z = rhc_X[samp, "z"])
# Calculate info for covariate balance randomization distribution
rpvals \le rand_pvals(object = ref, options = list(nrand = 100))
# Look at pvals before and after
rpvals$pvals
```

```
refine Refine initial stratification
```
# Description

Refine an initial stratification by splitting each stratum or specified subset of strata into two refined strata. If no initial stratification is provided, one is first generated using [prop\\_strat\(](#page-6-1)).

# Usage

 $refine(object = NULL, z = NULL, X = NULL, strata = NULL, options = list())$ 

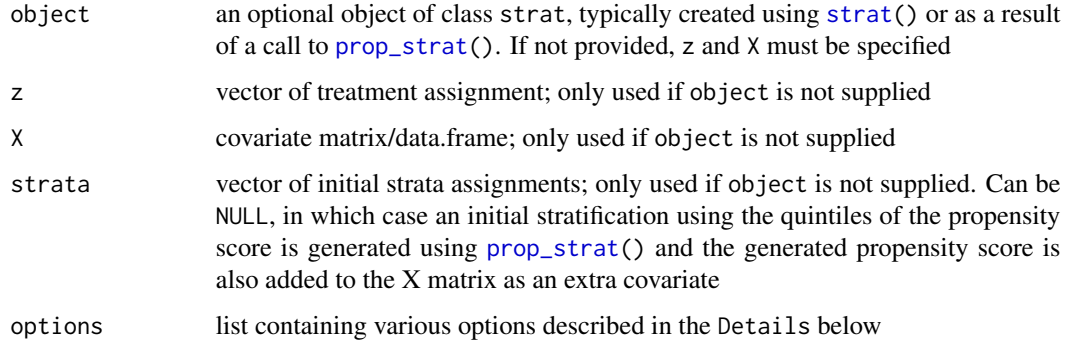

#### refine that the contract of the contract of the contract of the contract of the contract of the contract of the contract of the contract of the contract of the contract of the contract of the contract of the contract of th

#### Details

The options argument can contain any of the following elements:

- solver: character specifying the optimization software to use. Options are "Rglpk" or "gurobi". The default is "Rglpk" unless a gurobi installation is detected, in which case it is set to "gurobi". It is recommended to use "gurobi" if available.
- standardize: boolean whether or not to standardize the covariates in X. Default is TRUE
- criterion: which optimization criterion to use. Options are "max", "sum", or "combo", referring to whether to optimize the maximum standardized mean difference (SMD), the sum of all SMDs, or a combination of the maximum and the sum. The default is "combo"
- integer: boolean whether to use integer programming as opposed to randomized rounding of linear programs. Note that setting this to TRUE may cause this function to never finish depending on the size of the data and is not recommended except for tiny data sets
- wMax: how much to weight the maximum standardized mean difference compared to the sum. Only used if criterion is set to "combo". Default is 5
- ist: which strata to split. Should be a level from the specified strata or a vector of multiple levels. Default is to split all strata
- minsplit: The minimum number of treated and control units to allow in a refined stratum. Default is 10
- threads: How many threads you'd like the optimization to use if using the "gurobi" solver. Uses all available threads by default

Note that setting a seed before using this function will ensure that the results are reproducible on the same machine, but results may vary across machines due to how the optimization solvers work.

#### Value

Object of class "strat", which is a list object with the following components:

- z: treatment vector
- X: covariate matrix
- base\_strata: initial stratification
- refined strata: refined stratification
- details: various details about the optimization that can be ignored in practice, but may be interesting:
	- valueIP, valueLP: integer (determined via randomized rounding, unless integer option set to true) and linear programming scaled objective values
	- n\_fracs: number of units with fractional LP solutions
	- rand\_c\_prop, rand\_t\_prop: proportions of the control and treated units in each stratum that were selected with randomness
	- pr: linear programming solution, with rows corresponding to the strata and columns to the units
	- criterion: criterion used in the optimization (see the details about the options for the optimization)
	- wMax: weight placed on the maximum standardized mean difference in the optimization (see the details about the options for the optimization)
	- X std: standardized version of X

#### <span id="page-11-0"></span>Examples

```
# Choose 400 patients and 4 covariates to work with for the example
set.seed(15)
samp \leq sample(1:nrow(rhc_X), 400)
cov\_ samp \leftarrow sample(1:26, 4)# Let it create propensity score strata for you and then refine them
ref \le refine(X = rhc_X[samp, cov_samp], z = rhc_X[samp, "z"])
# Or, specify your own initial strata
ps \leq- prop_strat(z = rhc_X[samp, "z"],
                 X = rhc_X[samp, cov_samp], nstra = 3)ref <- refine(X = ps$X, z = ps$z, strata = ps$base_strata)
# Can just input the output of prop_strat() directly
ref \leq refine(object = ps)
```
#### rhc\_X *Right Heart Catheterization Data*

#### Description

The data in the example are from Frank Harrell's Hmisc package. The data there are very similar to the data in Connors et al. (1996), but do not exactly reproduce analyses from that article. So, we employ the version of that analysis in the documentation for Ruoqi Yu's RBestMatch package, which attempts to be close to the analysis in Connors et al. In Yu's version, the propensity score (her pr) is built using 76 covariates, and the focus of attention is on 26 "priority" covariates (her X) and the propensity score that were emphasized in the Connors et al. article, including those in that article's Table 3.

#### Usage

rhc\_X

#### Format

Matrix with 5,735 rows and 28 columns:

aps1 APACHE score

surv2md1 Support model estimate of the prob. of surviving 2 months

age Age

NumComorbid Number of comorbidities

adld3p\_impute ADL with missing data imputed

adld3p\_na ADL missing

das2d3pc DASI (Duke Activity Status Index)

<span id="page-12-0"></span>temp1 Temperature hrt1 Heart rate meanbp1 Mean blood pressure resp1 Respiratory rate wblc1 WBC pafi1 PaO2/FIO2 ratio paco21 PaCo2 ph1 PH crea1 Creatinine alb1 Albumin scoma1 Glasgow Coma Score cat1\_copd Primary disease category COPD cat1\_mosfsep Primary disease category MOSF w sepsis cat1\_mosfmal Primary disease category MOSF w malignancy cat1\_chf Primary disease category CHF cat1\_coma Primary disease category coma cat1\_cirr Primary disease category cirrhosis cat1\_lung Primary disease category lung cancer cat1\_colon Primary disease category colon cancer pr Propensity score using 76 covariates z Treatment indicator

#### References

Connors et al. (1996): The effectiveness of RHC in the initial care of critically ill patients. J American Medical Association 276:889-897.

<https://hbiostat.org/data/>.

<span id="page-12-1"></span>split\_stratum *Split one stratum into multiple strata*

#### Description

Split one stratum into multiple with specified sample sizes.

# Usage

```
split_stratum(
  z,
 X,
  strata,
  ist,
 nc,
 nt,
 wMax = 5,
 wEach = 1,
  solver = "Rglpk",
  integer = FALSE,
  threads = NULL
\mathcal{L}
```
# Arguments

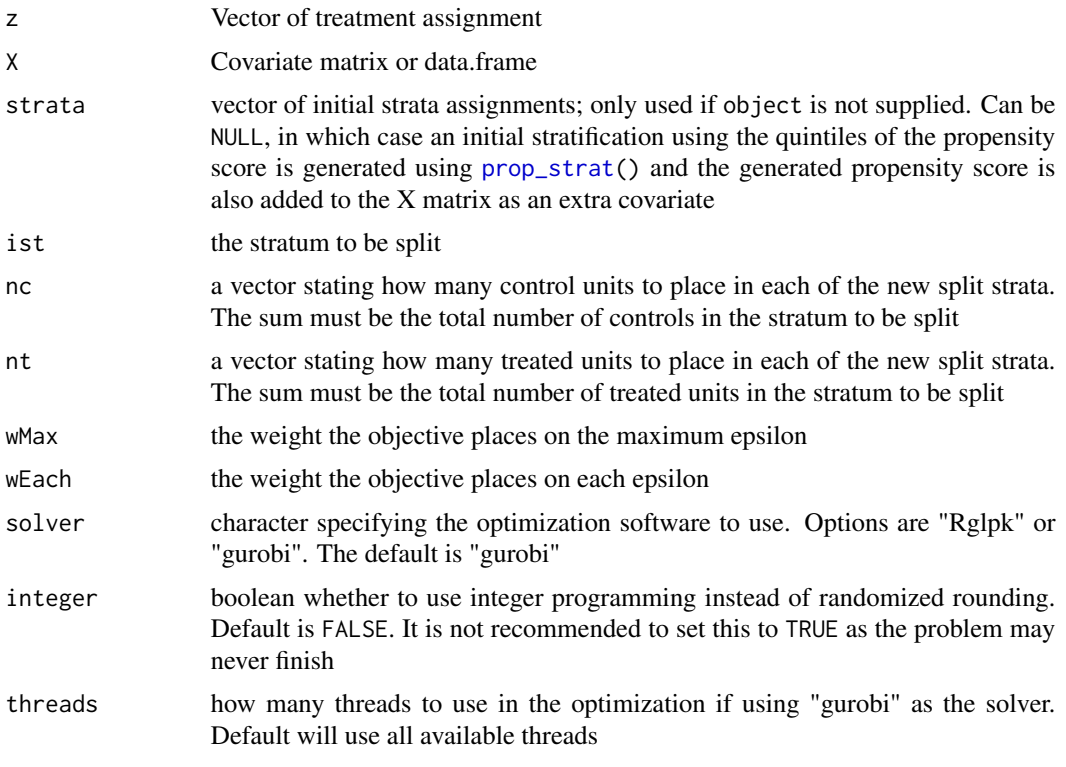

### Value

A list containing the following elements:

- valueIP, valueLP: integer and linear programming scaled objective values
- n\_smds: number of standardized mean differences contributing to the objective values (multiply the scaled objective values by this number to get the true objective values)

<span id="page-13-0"></span>

- <span id="page-14-0"></span>• n\_fracs: the number of units with fractional linear programming solutions
- rand\_c\_prop, rand\_t\_prop: proportions of the control and treated units in each stratum that were selected with randomness
- pr: linear programming solution, with rows corresponding to the strata and columns to the units
- selection: vector of selected strata for each unit in the initial stratum to be split

#### Examples

```
# Generate a small data set
set.seed(25)
samp <- sample(1:nrow(rhc_X), 1000)
cov_ssamp \leq sample(1:26, 10)# Create some strata
ps <- prop_strat(z = rhc_X[samp, "z"],
                 X = rhc_X[samp, cov_samp], nstraa = 5)# Save the sample sizes
tab <- table(ps$z, ps$base_strata)
# Choose the best sample sizes among the options provided
split\_stratum(z = p s$z, X = p s$X, strata = ps$base_strata, ist = 1,
           nc = c(float(tab[1, 1] * 0.25), ceiling(tab[1, 1] * 0.75)),nt = c(float(tab[2, 1] * 0.3), ceiling(tab[2, 1] * 0.7)))
```
<span id="page-14-1"></span>strat *Helper for object of class "strat"*

#### Description

Creates an object of S3 class "strat"

#### Usage

```
strat(z, X, base_strata = NULL, refined_strata = NULL, details = NULL)
```
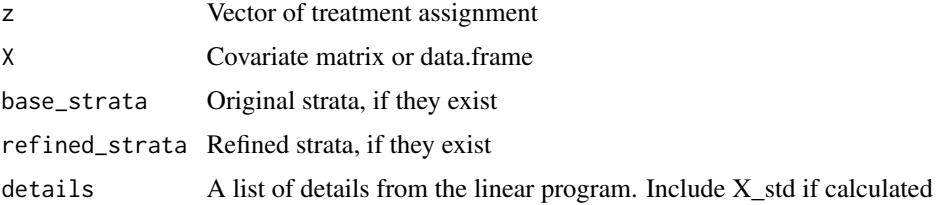

# Value

Object of class strat if valid

#### Examples

```
# Don't need to include any stratification
strat_object <- strat(z = rhc_X[, "z"], X = \text{rhc}\_X[, !(colnames(rhc_X) %in% "z")])
# Can include base and/or refined stratification if desired
strat_object <- strat(z = rhc_X[, "z"], X = rhc_X[, !(colnames(rhc_X) %in% "z")],
                      base\_strata = rep(1, nrow(rhc_X)),refined_strata = NULL)
```
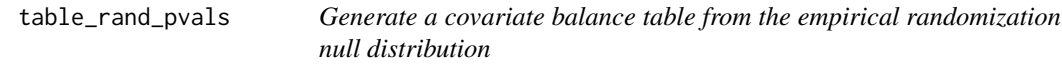

#### Description

Generate a table using the information collected in [rand\\_pvals\(](#page-7-1)). See rand\_pvals() for more details about the methods used.

#### Usage

```
table_rand_pvals(
 object = NULL,z = NULL,X = NULL,base_strata = NULL,
  refined_strata = NULL,
  options = list()
\mathcal{L}
```
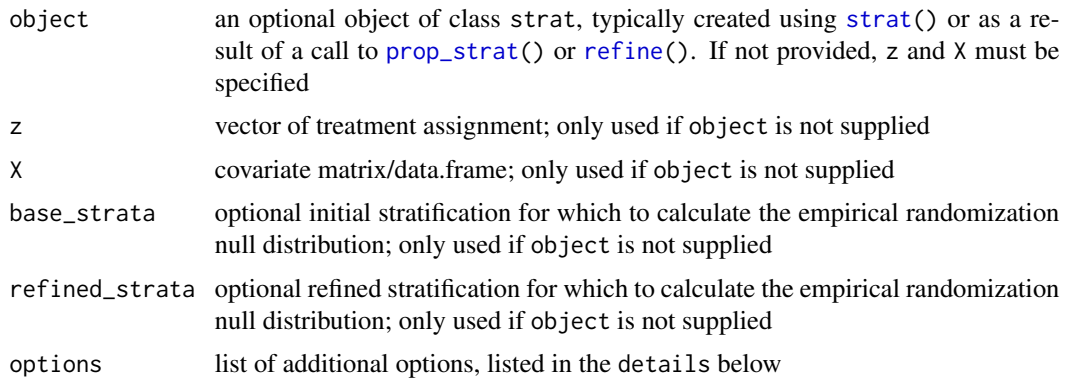

<span id="page-15-0"></span>

#### <span id="page-16-0"></span>validate\_strat 17

#### Details

The options list argument can contain any of the following elements:

- nrand: how many times to randomize the treatment assignment when forming the null distribution. Default is 10000
- criterion: which optimization criterion to use when calculating the objective value. Options are "max", "sum", or "combo", referring to whether to include the maximum standardized mean difference (SMD), the sum of all SMDs, or a combination of the maximum and the sum. The default is "combo"
- wMax: how much to weight the maximum standardized mean difference compared to the sum. Only used if criterion is set to "combo". Default is 5
- incl base: whether to include columns for the initial stratification in the table. Default is TRUE if a base stratification is provided
- rand\_pvals: if already calculated, the returned list of information from [rand\\_pvals\(](#page-7-1)). If NULL, this will be calculated

#### Value

Matrix with 4 or 8 columns, depending whether one or both of base and refined strata are provided and the incl\_base option. The columns give the observed standardized mean difference or objective value, the median and maximum across nrand null simulations, and the P-value which is the proportion of the null simulations that have worse covariate balance than the observed value. The top three rows give the scaled objective value and the average and maximum standardized mean differences across all strata and covariates. The following rows, one for each covariate, give the standardized mean difference for that covariate, averaged across strata. The first row for the scaled objective value is NULL for the base stratification, if included, as the base stratification does not generally minimize a mathematical objective function.

validate\_strat *Validator for object of class "strat"*

#### **Description**

Checks validity of an object of S3 class "strat"

#### Usage

```
validate_strat(object)
```
#### Arguments

object An object of class strat

#### Value

Error or object of class strat if valid

# <span id="page-17-0"></span>Index

∗ datasets rhc\_X, [12](#page-11-0) best\_split, [2](#page-1-0) calc\_smds, [4](#page-3-0) new\_strat, [5](#page-4-0) plot.strat, [5](#page-4-0) print.strat, [7](#page-6-0) prop\_strat, *[2](#page-1-0)*, *[4](#page-3-0)*, [7,](#page-6-0) *[8](#page-7-0)*, *[10](#page-9-0)*, *[14](#page-13-0)*, *[16](#page-15-0)* rand\_pvals, [8,](#page-7-0) *[16,](#page-15-0) [17](#page-16-0)* refine, *[7,](#page-6-0) [8](#page-7-0)*, [10,](#page-9-0) *[16](#page-15-0)* rhc\_X, [12](#page-11-0) split\_stratum, *[2,](#page-1-0) [3](#page-2-0)*, [13](#page-12-0) strat, *[4](#page-3-0)*, *[8](#page-7-0)*, *[10](#page-9-0)*, [15,](#page-14-0) *[16](#page-15-0)* table\_rand\_pvals, [16](#page-15-0)

validate\_strat, [17](#page-16-0)